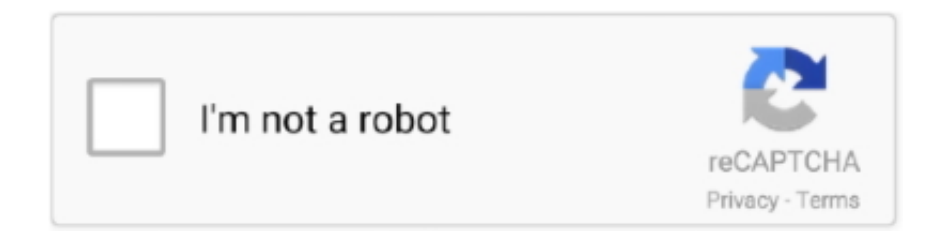

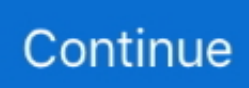

## **Download Safari For Mac Os X Lion 10.7 5**

Loin users now enable automatically logging into a NIS account This update also brings improved Wi-Fi reliability for the iMac.. There are many great features are security tools are added to protect the Mac and user's privacy.. OS X Mountain Lion was released on July 25, 2012 for purchase and download through Apples Mac App Store, as part of a switch to releasing OS X versions online and every year, rather than every two years or so.. Updating SafariTo keep Safari up to date for the version of macOS you're using, install the latest macOS updates.. 7 5 now advanced interface-related feature included that is Mission Control, which has nothing to do with the iPad.. The 10 7 5 update also includes fixes that resolve an issue where icons in Launchpad may get rearranged after a restart, improve Wi-Fi reliability for iMac, resolve an issue using Spotlight to search an SMB server and improve compatibility connecting to Active Directory servers.

7 to improve the stability, compatibility, and security of the Mac Safari is included with your Mac operating system.. In summary, OS X Lion 10 7 5 got all the necessary tools and features to provide more creative, secure and powerful working environment to its users.. Another enhanced features in new Lion that most of the users love is full-screen mode.. You can also Download Mac OSX Lion v10 7 4DMG Free. 7 5 ReviewMac OS X Lion 10 7 5 DMG is an upgrade of OS X version 10 7 to improve the stability, compatibility, and security of the Mac.. It is recommended for all OS X Lion users and includes general operating system fixes.

## **safari lion**

safari lion, safari lion attack, safari lion king, safari lion florida, safari lion zoo, safari lion park florida, safari lion park, safari lion hunt, safari lion dry bag, safari lion country safari, safari lion park hartbeespoort, safari lion simulator apk, safari lion clipart, safari lion movie

It's basically an iteration of Expose, the desktop-management tool that shrinks and spreads the applications all over the screen so users can switch between them easily.. Reinstalling SafariIf you deleted Safari and don't have a Time Machine backup or other backup, reinstall macOS to put Safari back in your Applications folder.. 7 to improve the stability, compatibility, and security of the Mac Mac OS X Lion 10.. Safari for WindowsApple no longer offers Safari updates for Windows Safari 5 1 7 for Windows was the last version made for Windows, and it is now outdated.. Mac OS X Lion 10 7 5 Review Mac OS X Lion 10 7 5 DMG is an upgrade of OS X version 10.

## **safari lion king**

It includes Gatekeeper, a new security feature that helps Mac users to keep their Mac safe from malicious software by giving more control over what apps are installed on the Mac.. The most recent version of macOS includes the most recent version of Safari For some earlier versions of macOS, Safari might also be available separately from the Updates tab of the App Store.. If you find it, but it's no longer in your Dock, just drag it to the Dock to add it back.. 7 5 Upgrade For An; Each application can have three ways to display notifications: none, banners, and alerts.. 7 5 DMG is an upgrade of OS X version 10 7 to improve the stability, compatibility, and security of the Mac.. An amazing update in this version is improved Apple's screen management tool In the new updated version of OS X Loin 10.

## **safari lion zoo**

May 23, 2018 Download Mac OS X Lion 10 7 5 DMG free standalone setup The Mac OS X Lion 10.. Mac Os X Lion 10 7 Free DownloadDownload Safari For Mac Os X Lion 10 7 5 Ft Mac Os X Lion UpgradeSafari for MacSafari Lion 10.. The OSX Lion V10 7 5 has introduced Aqua user interface elements, which includes button and progress bar.. Download Mac OS X Lion 10 7 5 DMG free standalone setup The Mac OS X Lion 10 7 5 DMG is an upgrade of OS X version 10.. Reinstalling macOS doesn't remove data from your computer Before reinstalling, you might want to use Spotlight to search for Safari on your Mac..

The red, yellow and green buttons in the window decorations have also been smaller with the little bit more attractive design.  $e10c415ef$